```
***********************
                 **** Read Me First ****
                 ***********************
Version 1.1
January 2014
Introducing the Keithley IVI Driver for 2230 and 2220 Series of 
Programmable Multichannel DC Power Supplies
-------------------------------------------------------------------------
----------------------------------
The Keithley2230 IVI COM driver conforms to the IVI driver standards and 
specifications. The help file included with the driver contains the 
detailed driver functionality description and programming information.
This readme file contains additional information for the user.
The driver uses the services provided by IVI Shared components (provided 
by IVI foundation) and VISA.
The driver can be used with USB.
Supported Instruments
---------------------
2220-30-1, 2220J-30-1, 2230-30-1, 2230J-30-1, 2220G-30-1, 2220GJ-30-1, 
2230G-30-1, 2230GJ-30-1
Installation
-------------
   System Requirements: The driver installation will check for the
   following requirements. If not found, the installer will either
   abort, warn, or install the required component as appropriate.
   Supported Operating Systems:
     Windows 2000
     Windows XP
     Windows Vista
     Windows 7
   Shared Components
     Before this driver can be installed, your computer must already
     have the IVI Shared Components installed.
     Minimal IVI Version: 2.0
     The IVI Shared Components installer is available from: 
     http://www.ivifoundation.org/shared_components/Default.aspx
    VISA
     The following implementations of VISA are compliant with this driver: 
NI-VISA™, AGILENT IO Libraries Suite™.
     The Keithley I/O Layer supplies a NI-VISA™ runtime. Downloads are 
available at www.keithley.com/support or you may follow the link below:
\overline{a}
```

```
http://www.keithley.com/support/keidoc_searchresult?keyword=KIOL&item_typ
e=Software+Driver )
```
Additional Setup

# ---------------- .NET Framework

 The .NET Framework itself is not required by this driver. If you plan to use the driver with .NET, the minimal .NET framework version is 2.0.

 The .NET Framework requires an interop assembly for a COM server. A Primary Interop Assembly, along with an XML file for IntelliSense is installed with the driver. The driver's PIA, along with IVI PIAs are installed, by default, in: <drive>:\Program Files\IVI Foundation\IVI\Bin\Primary Interop Assemblies

 The PIA is also installed into the Global Assembly Cache (GAC) if you have the .NET framework installed.

## Help File ---------

 The help file (Keithley2230.chm) is located in the directory: <drive>:\Program Files\IVI Foundation\IVI\Drivers\KE2230

# Examples

### ---------

The driver installs few examples written in VisualBasic 6.0, C Sharp .NET, C++ and VB.NET. Examples are located in the directory: <drive>:\Program Files\IVI Foundation\IVI\Drivers\KE2230\Examples

## Revision History ----------------

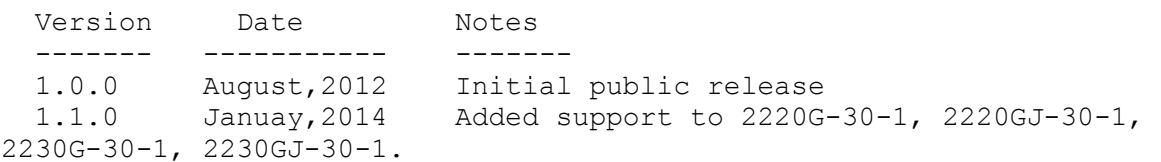

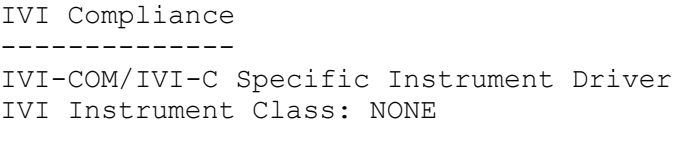

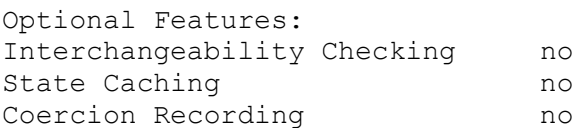

Driver Identification: Vendor: Keithley. Description: 2230 and 2220 Series DC Power Supplies Revision: 1.1. Component Identifier: Keithley2230

IVI-C prefix: KE2230

Hardware Information: Instrument Manufacturer: Keithley Instruments Supported Instrument Models: 2230-30-1, 2230J-30-1, 2220-30-1, 2220J-30-1, 2220G-30-1, 2220GJ-30-1, 2230G-30-1, 2230GJ-30-1 Supported Bus Interfaces: USB (models 2230-30-1, 2230J-30-1, 2220- 30-1, 2220J-30-1), USB and GPIB (models 2220G-30-1, 2220GJ-30-1, 2230G-30-1, 2230GJ-30-1) 32-bit Software Information: Supported Operating Systems: Windows 2000, Windows XP, Windows Vista 32, Windows 7 Support Software Required: VISA Source Code Availability: Source code included with driver. 64-bit Software Information: Supported Operating Systems: Windows Vista 64 , Windows 7 Support Software Required: VISA Source Code Availability: Source code included with driver.